Сафронов Сергей, 2009 год

# Тестирование программных средств

#### Оглавление

■ Проектирование тестов • Методики проектирования тестов В Эквивалентное разбиение • Правила выделения классов • Правила составления тестов • Анализ граничных значений • Правила составления тестов

#### Проектирование тестов

Ресурсы всегда ограничены, поэтому самым важным является следующий вопрос: Какое подмножество всех возможных тестов имеет наибольшую вероятность обнаружения большинства ошибок?

Понятно, что худший вариант - это стохастическое (как придется), но как надо?

#### Методики проектирования тестов

- Черный ящик:
- Эквивалентное разбиение
- **Анализ граничных значений**
- Метод функциональных диаграмм
- Стеклянный ящик:
- Покрытие строк
- Покрытие условий
- Покрытие условных операторов

## Эквивалентное разбиение

- Технология проектирования тестов, ориентированная на снижение общего числа тестов
- Основная мысль разбить все данные для программы на классы
- Если проектировать тесты для каждого класса, а не для каждого члена класса то общее число тестов уменьшится

#### Эквивалентное разбиение (2)

Правильный тест

• Уменьшает более чем на единицу число других тестов, которые нужно разработать для достижения приемлемого уровня тестирования Покрывать значительную часть других ВОЗМОЖНЫХ ТЕСТОВ

## Эквивалентное разбиение

Разработка тестов идет в два этапа: ■ Выделение классов эквивалентности ■ Построение тестов

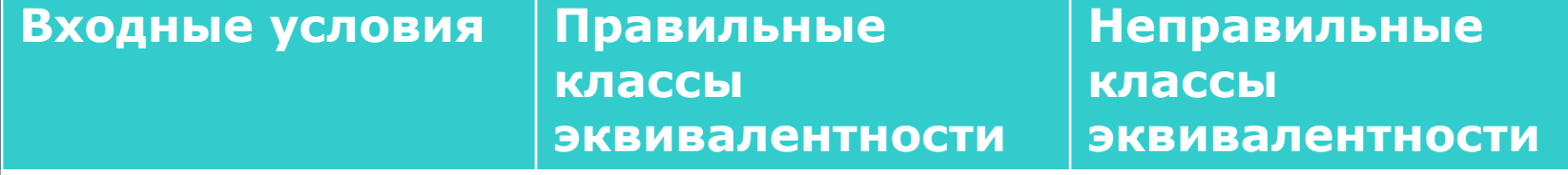

## Правила выделения классов эквивалентности

- Если входное условие описывает диапазон, то выделяют один правильный класс эквивалентности и два неправильных
- **Если входное условие описывает множество значений,** каждое из которых трактуется особо, то определяется правильный класс эквивалентности для каждого из значений и один неправильный класс значений
- Если входное условие трактуется как «должно быть», то делается один правильный класс эквивалентности и один неправильный
- Если есть подозрение, что различные элементы класса эквивалентности могут трактоваться программой по разному, следует разбить класс на несколько подклассов

#### Правила составления тестов

- Каждому классу эквивалентности назначается уникальный номер
- **Проектирование новых тестов, каждый из** которых покрывает как можно большее число непокрытых правильных классов эквивалентности до тех пор, пока не будут покрыты все правильные классы эквивалентности
- **Проектирование тестов, каждый из которых** покрывает один и только один из непокрытых неправильных классов эквивалентности пока все неправильные классы эквивалентности не будут покрыты тестами

#### Практика

Программа получается на вход 3 целых значения. Эти числа являются длинами сторон треугольника. Результатом работы программы является сообщение – каким является этот треугольник: прямоугольным, равносторонним, равнобедренным, неравносторонний.

«?»: расписать классы эквивалентности

### Решение

Корректные классы

- $(2,2,2)$  равносторонний
- $(3,2,2)$  равнобедренный
- $(3,4,5)$  прямоугольный
- $(2,3,4)$  неравносторонний

Некорректные классы  $(2,2,-1)$  – отрицательная сторона  $(3,2,1)$  – вырожденный ■ (2,2,0) – нулевая длина ■ (5,3,1) – не треугольник  $(2,3,A)$  – не число

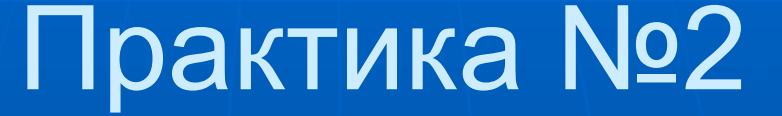

Есть поле ввода времени: формат ввода «чч»:«мм»:«сс»

«?»: Расписать классы эквивалентности

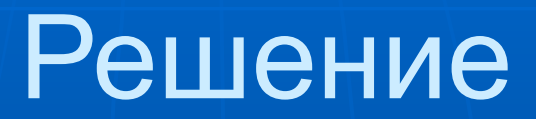

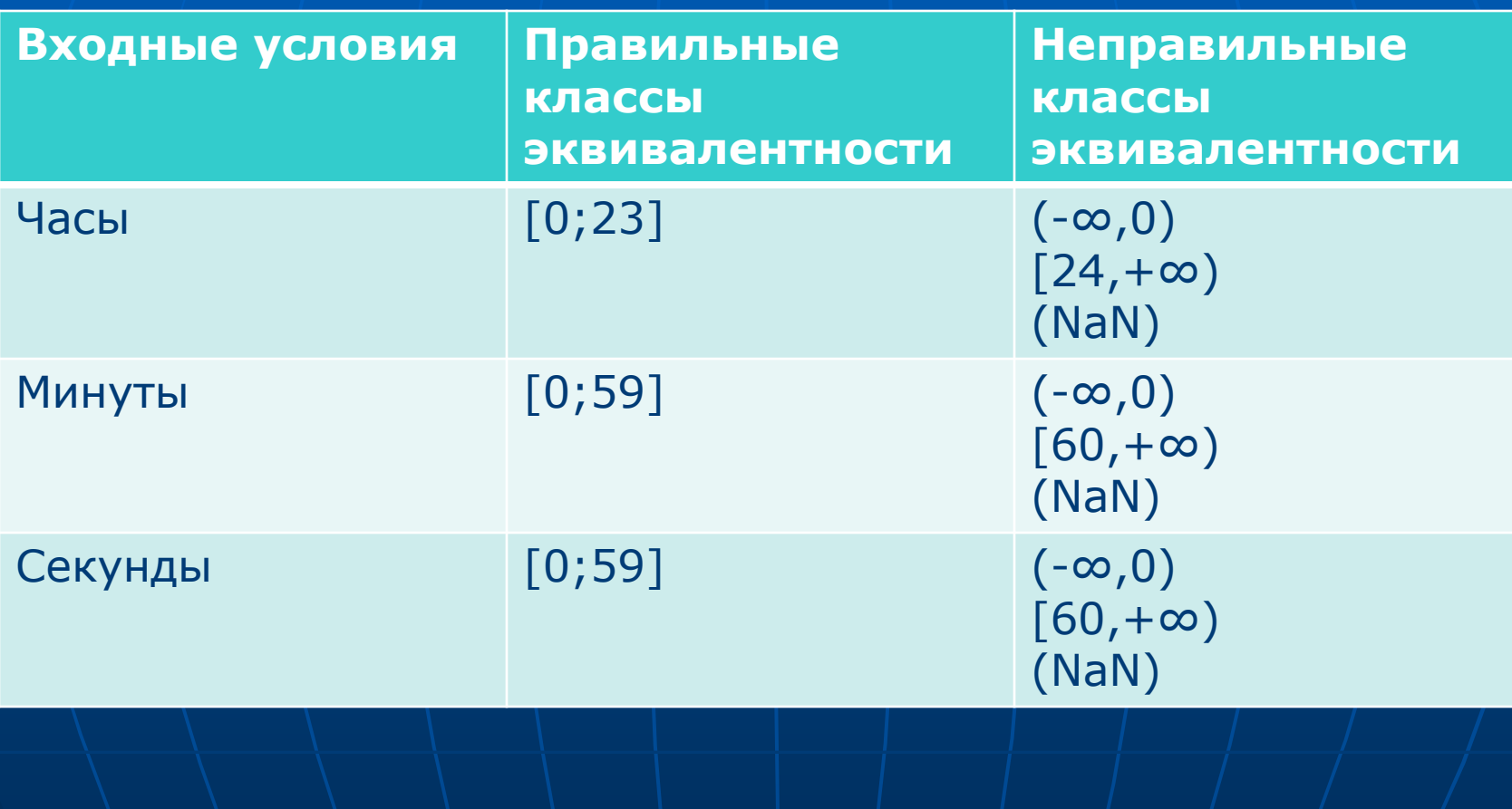

## Анализ граничных значений

- Анализ граничных значений отличается от эквивалентного разбиение в двух моментах:
- Выбор элемента в классе эквивалентности идет таким образом, чтобы проверить тестом каждую границу этого класса
- При разработке тестов рассматривается не только пространство условий, но и пространство результатов

## Правила составления тестов

- 1. Построить тесты для границ области и тесты с неправильными данными для случаев незначительного выхода за границы области, если входное значение описывает диапазон значений
- 2. Построить тесты для минимального и максимального значения условий и тесты, большие и меньшие этих значений, если входное условие удовлетворяет дискретному ряду значений
- 3. Использовать правило 1 для каждого выходного условия
- 4. Использовать правило 2 для каждого выходного условия
- 5. Если вход или выход программы есть упорядоченное множество, то сделать тесты на первый и последний элементы
- 6. Попробовать найти другие граничные значения

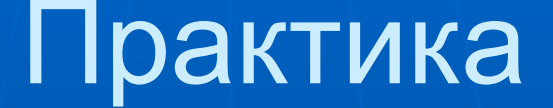

■ Поле ввода: возраст сотрудника. ■ Допустимые значения: от 14 до 80.

«?»: список тестов?

## Решение

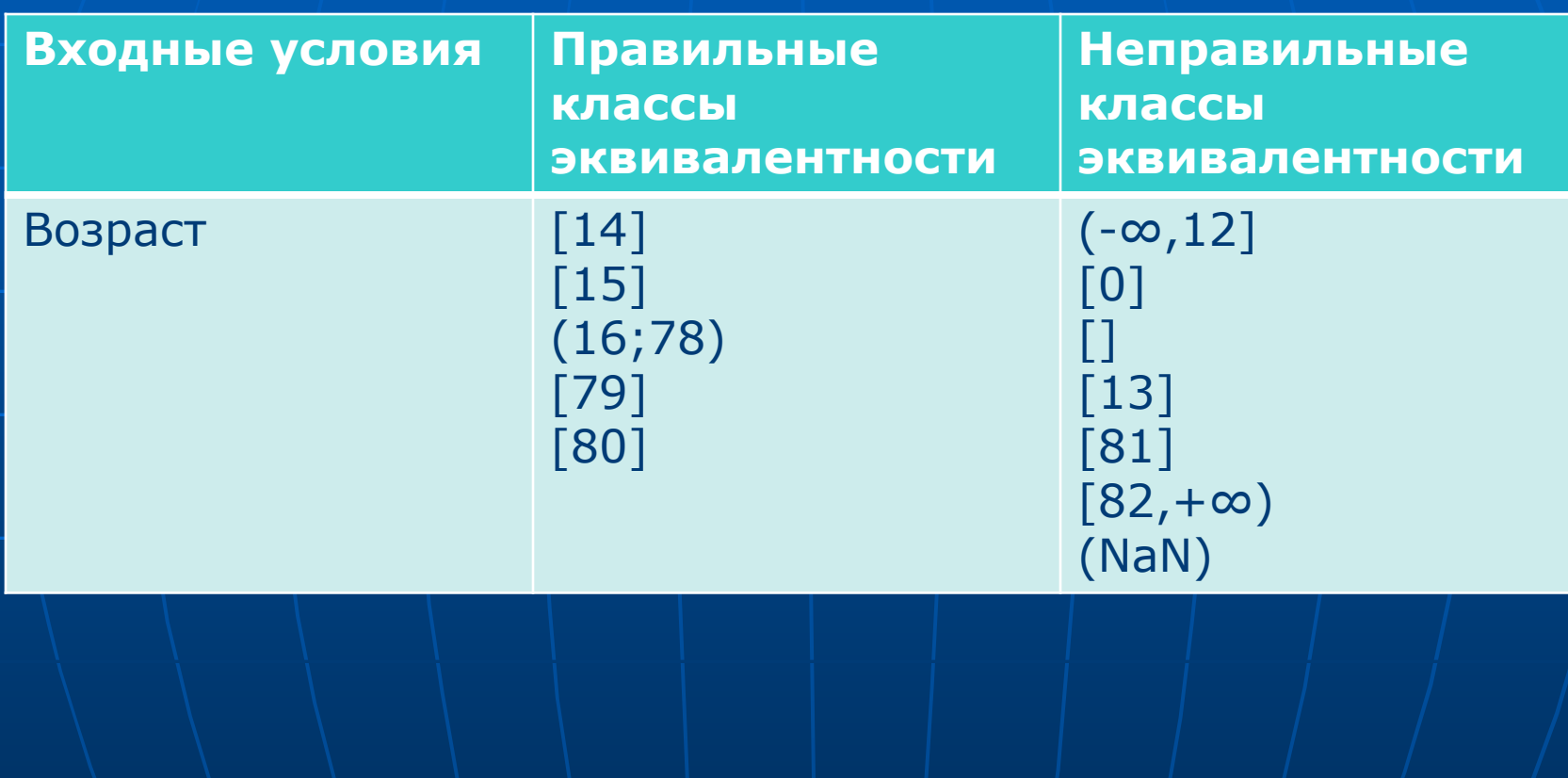

### **Домашнее задание ©**

#### Программа:

- Входные данные:
	- Число
	- Месяц
	- День недели
- Выходные данные:
	- Список лет от 2000 до 2100 года, когда эта дата попадает на этот день недели

«?»: расписать классы эквивалентности